## Scan To Restore the BT 1560 to its Default Configuration

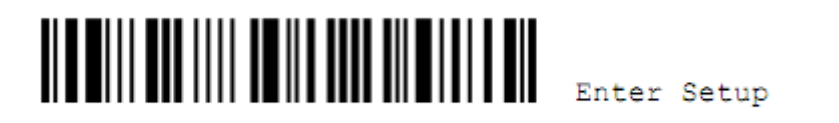

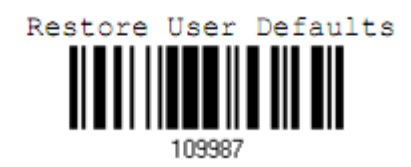

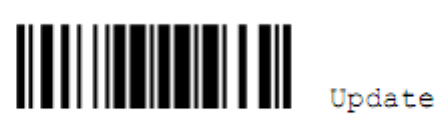